## **Video conferencing**

- *01* **Password protection.** Avoid video conferencing where the group is not password protected. You don't want strangers watching your kids speak.
- **02 Consider your surroundings.** Consider the background when your kids are conferencing or uploading any material to the web. Content that lives online could inadvertently reveal security information about your home, for example, where the burglar alarms are and access points.

### **Devices**

#### *03* **Make sure your operating system is up to date.**

 Hackers can exploit flaws in operating systems to access personal data. So tech companies constantly close the loopholes. When asked to allow an upgrade, you should do so.

#### *04* **Improve your Settings.** For example:

**05 Browse securely.** Use a browser that supports child safety and limits advertising. Firefox and Google Chrome have features built in that support Privacy and Security.

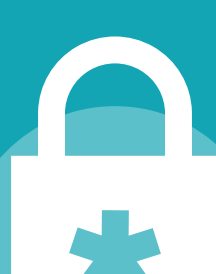

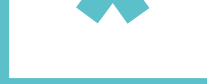

- a. Apply 'Safe Mode'. This will block some type of pop-ups, reduce advertising and help avoid inappropriate content.
- b. Turn off location ID so people won't see where your kids are using the devices from;
- c. Disable the auto-fill function to avoid unexpected purchases; and
- d. Require passwords to make credit card payments.

- **07 Set a strong password.** Use a strong password, ideally a 'pass-phrase' made up of three random words. If stuck, ask your children; their imagination is probably better than yours.
- **08 Vary your password.** You shouldn't reuse the same password for every account and device. One trick is to use the first letter of the app at the beginning or end of your password.

**09 Beware of 'persuasive design.'** Lots of apps have built in features to keep us glued to the screen. If you do one thing, turn off auto-play whenever you can.

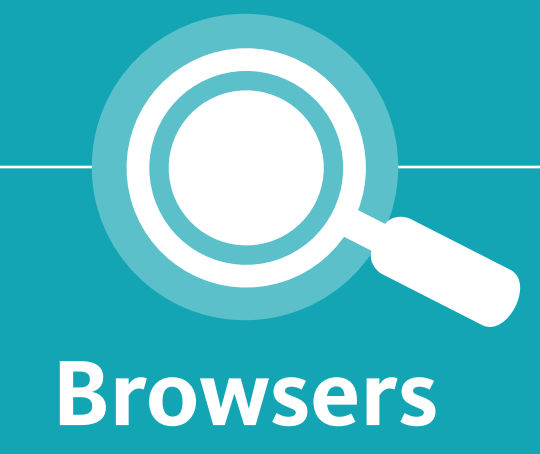

### **User names and passwords**

*06* **Keep a low profile.** Make sure your username and profile information doesn't give strangers information on your child's name, age, and location. A user name shouldn't be your child's real name.

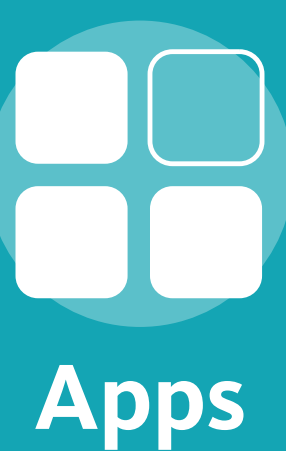

- *10* **Consider using Family accounts.** The Google family link or Apple 'Families' allow you to control several aspects of accounts including:
	- a. Screen time limits.
	- b. Safe Search controls.
	- c. Permissions that apps have access to.
	- d. Activities this account has access to.
	- e. Password management.

 You can set up these accounts easily. For further information on how this can be done, please visit the following websites: [www.apple.com/uk/families/](http://www.apple.com/uk/families/) [www.families.google.com/intl/en\\_uk/familylink/](https://families.google.com/intl/en_uk/familylink/)

# [SCHILLINGS]

## **Home School** Digital Safety Kit

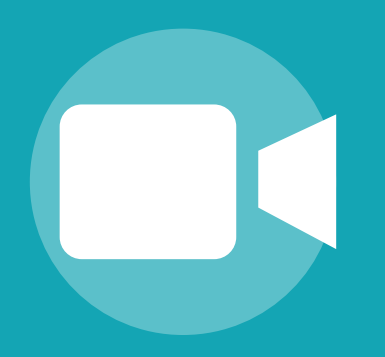

www.schillingspartners.com